Federal

A/18/22, 2:47 PM **ASR Registration Search Results** ASR Registration Search Results

[FCC Home](http://www.fcc.gov/) | [Search](http://www.fcc.gov/searchtools.html) | [Updates](http://www.fcc.gov/releases.html) | [E-Filing](http://www.fcc.gov/e-file/) | [Initiatives](http://www.fcc.gov/major.html) | [For Consumers](http://www.fcc.gov/cib/) | [Find People](http://www.fcc.gov/people.html)

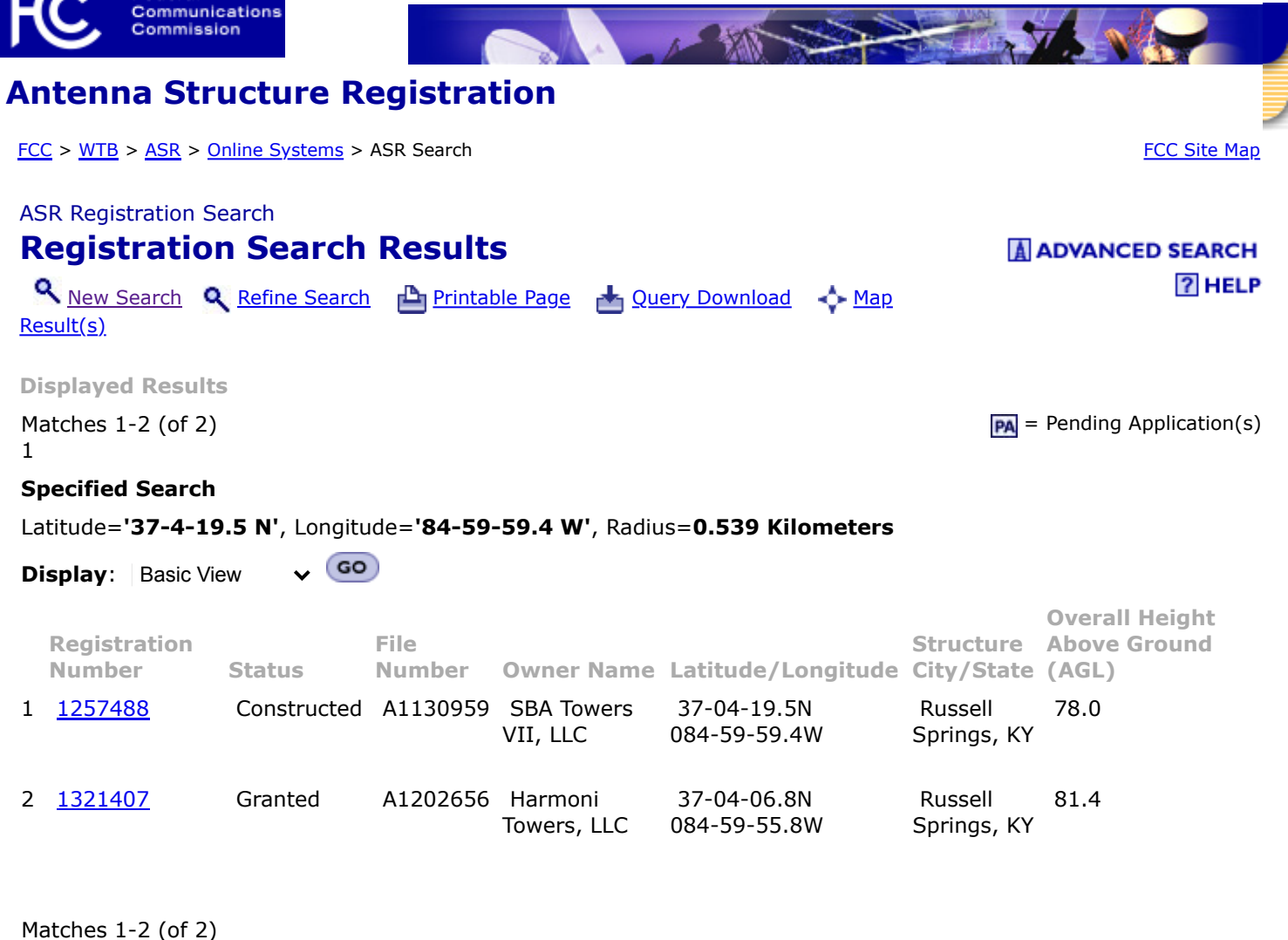

## 1

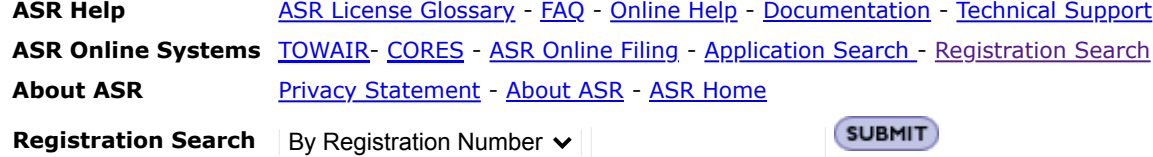

## [FCC](http://www.fcc.gov/) | [Wireless](http://wireless.fcc.gov/) | [ULS](http://wireless.fcc.gov/uls/) | [CORES](https://fjallfoss.fcc.gov/cores/CoresHome.html) HELP | Tech Support | [Help](http://esupport.fcc.gov/) | [Tech Support](http://esupport.fcc.gov/contact.htm) | Help | Tech Support | Help | Tech Support

Federal Communications Commission 45 L Street NE Washington, DC 20554

Phone: 1-877-480-3201 TTY: 1-717-338-2824 [Submit Help Request](https://esupport.fcc.gov/request.htm)